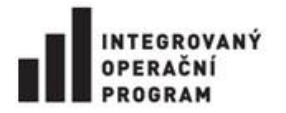

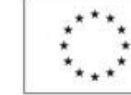

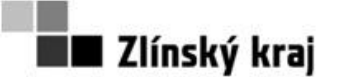

**Příloha č. 0806-12-P02**

# Příloha č. 1 Zadávací dokumentace – Vymezení předmětu veřejné zakázky

# **1 Předmět veřejné zakázky - část 1 veřejné zakázky: IDM a integrační bod**

Předmětem části 1 veřejné zakázky je dodávka a implementace Identity Management systému (IDM) a vytvoření "integračního bodu" a dále zajištění podpory systému po dobu udržitelnosti projektu, tj. do 31. 12. 2018.

Plnění obsahuje:

- a) Vytvoření Implementační dokumentace nasazení IDM a integračního bodu
- b) Dodávku veškerého SW vybavení a potřebných licencí pro IDM a integrační bod
- c) Implementaci SW vybavení IDM a integračního bodu
- d) Dodávku konektorů (vazby na IS) pro IDM a integrační bod
- e) Vytvoření Dokumentace pro IDM a integrační bod
- f) Provedení samostatného školení pro IDM a integrační bod
- g) Zajištění podpory provozu IDM a integračního bodu

IDM Krajského úřadu Zlínského kraje (KÚZK) bude sloužit pro centralizovanou správu interních a externích identit. Interní identitou jsou myšleni: členové Rady ZK, zaměstnanci ZK, stážisti a praktikanti. Externí identity zahrnují OVM identity: zaměstnance zřizovaných a zakládaných organizací ZK a zaměstnance obcí ZK a ostatní externí identity: pracovníky komerčních subjektů a občany. Správa interních a externích identit bude oddělena. Interní identity bude spravovat oddělení informatiky KÚZK, externí identity budou spravovat externí lokální administrátoři organizací nebo lokální administrátoři z věcně příslušných odborů KÚZK. KÚZK používá hierarchické zařazování pracovníků v IS KÚZK pro přístup k informacím a ve schvalovacích procesech, proto IDM musí toto členění respektovat. Dále bude sloužit k jednotnému řízení práv (rolí) pro informační systémy KÚZK. Komunikace IDM a IS bude probíhat pomocí webových služeb (SOAP).

IDM bude integrován s JIP, je požadována obousměrná vazba mezi IDM a JIP. Vazba mezi IDM a JIP: interní uživatelské identity, organizační struktury a přiřazení rolí potřebných pro JIP se budou provádět v IDM a následně budou replikovány do JIP. Vazba mezi JIP a IDM: budou replikovány číselníky rolí a externí identity.

Krajský úřad Zlínského kraje má v současnosti pokryt proces vzniku a editace interních identit, replikaci těchto dat do IS, viz Příloha č. 7 zadávací dokumentace - Popis současného stavu IS. Současný stav IS zadavatele bude plně nahrazen novým řešením a doplněn o požadovanou funkcionalitu. **IDM je jedním z klíčových systémů KÚZK a při jeho implementaci (výměně za nový) je nutné zvážit všechny možné negativní dopady a postupoval nanejvýš obezřetně.** Zadavatel

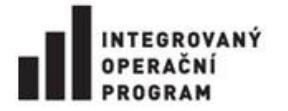

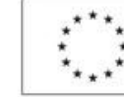

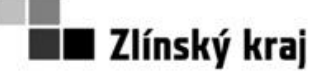

# **Příloha č. 0806-12-P02**

upozorňuje na velmi kritickou oblast přenosu dat z IDM do AD. Při implementaci je nutné počítat se zkušebním provozem, který poběží současně se stávajícím řešením.

Hlavním cílem integrací "integračního bodu" (IB) je zajistit prostředí pro vzájemnou komunikaci mezi vnitřními IS a centrálními IS dle platné legislativy. V souladu se zákonem č. 111/2009 Sb. a zákonem č. 101/2000 Sb. je poptáváno řešení – integrační bod, které zabezpečí požadovanou funkcionalitu a to zejména logování přístupů AIS do ISZR. IB bude komunikovat s informačním systémem základních registrů (ISZR). Základní registry (ZR) jsou složeny ze 4 základních registrů:

- a) RPP registr práv a povinností
- b) RUIAN registr územních identifikací adres a nemovitostí
- c) ROS registr osob
- d) ROB registr obyvatel

Zadavatel preferuje vybudovat IDM a IB na již existujících softwarových produktech, které jsou na trhu k dispozici a jejich přizpůsobení dle potřeb zadavatele, před budováním zcela nového softwarového produktu. Hlavním důvodem požadavku je jednodušší a levnější upgrade řešení.

**Zadavatel nepřipouští výměnu jim používaných informačních systémů, kromě současného IDM (EOS 3).** 

# **1.1 Licence**

Součástí dodávky díla jsou veškeré potřebné licence pro používání díla.

#### **Tabulka 1 typy a počty licencí pro IDM a IB**

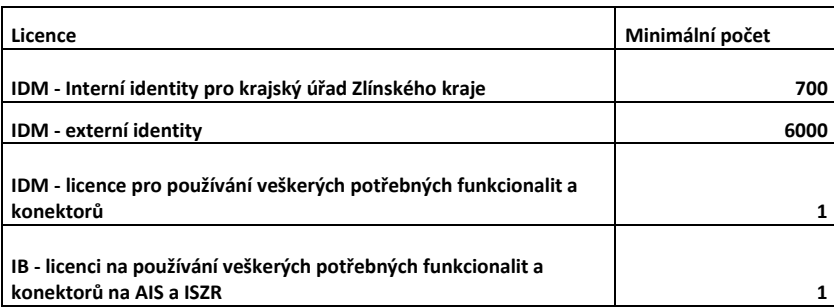

- 1. Počet licencí interních identit minimálně 700 kusů identit.
- 2. Počet licencí externích identit minimálně 6.000 kusů identit.
- 3. Licence na používání IDM a potřebné konektory na IS.
- 4. Licence na používání IB a potřebné konektory pro AIS.
- <span id="page-1-0"></span>5. Uchazeč ve své nabídce navrhne optimalizované řešení pro provoz ve virtualizovaném prostředí. Virtualizace je u zadavatele řešena pomocí VMware vSphere 5 Enterprice Plus, který má zadavatel již k dispozici.

Objednatel má k dispozici pro realizaci této veřejné zakázky virtuální servery s OS Windows 2008 R2 Enterprice. Počet serverů si pro provozní prostředí zvolí zhotovitel, přičemž nesmí v souhrnu překročit maximální přidělené zdroje 32 GB RAM a 16 CPU. Každému serveru bude přidělen systémový disk C: o kapacitě 30 GB. Data budou ukládána na oddělený disk případně disky.

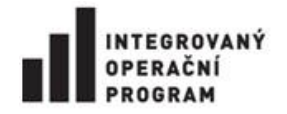

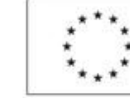

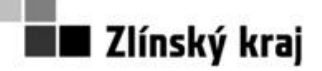

# **Příloha č. 0806-12-P02**

Součástí dodávky musí být veškeré licence potřebné pro legální užívání a správný chod celého díla. Součástí dodávky nejsou licence OS Windows 2008 R2, které má zadavatel již pořízeny v rámci zakoupené edice Datacenter ani licence MS SQL 2012 Standard a CAL licence pro interní identity). Tyto licence má již zadavatel pořízeny v rámci platné smlouvy Enterprice Agreement).

Zadavatel upozorňuje, že provozuje jednotnou platformu informačního systému Krajského úřadu Zlínského kraje, která funguje na bázi systému MS SQL.

Pokud jde o ekonomickou stránku řešení, zadavatel potřebuje zajistit co nejefektivnější a nejhospodárnější provoz informačního systému Krajského úřadu Zlínského kraje. Proto v případě, že řešení zhotovitele je realizováno na jiné platformě než MS SQL, musí být do nabídkové ceny uchazečem zahrnuty i veškeré náklady spojené s nasazením a provozem této platformy. Jedná se zejména o náklady spojené s případnou migrací dat, školením dvou administrátorů zadavatele v rámci oficiálního kurzu v délce alespoň 5 dnů. Uchazeč pro takový případ ve své nabídce prohlásí, že veškeré náklady již promítnul do své nabídkové ceny a nebude v jejich důsledku požadovat žádné dodatečné navýšení ceny plnění.

Veškeré licence budou dodány tak, že do nabídkové ceny bude zahrnuta možnost bezplatného přechodu na jejich nové verze.

# **1.2 Dokumentace**

### **Součástí dodávky díla je podrobná dokumentace**

- 6. Dokumentace bude v českém jazyce. Bude obsahovat zejména bezpečnostní dokumentaci a popis implementace, systémovou a uživatelskou příručku. Veškerá dokumentace bude předána jak v tištěné tak i v elektronické podobě.
- 7. Implementační dokumentace pro IDM dokumentace bude popisovat způsob nasazení IDM a konektorů. Odsouhlasení implementační dokumentace zadavatelem je nezbytnou podmínkou pro zahájení další fáze - implementace. Implementační dokumentace bude obsahovat kompletní popis řešení včetně architektury, topologii, rozhraní, protokolů, grafických schémat celého řešení.
- 8. Implementační dokumentace pro IB dokumentace bude popisovat způsob nasazení IB a konektorů. Odsouhlasení implementační dokumentace zadavatelem je nezbytnou podmínkou pro zahájení další fáze - implementace. Implementační dokumentace bude obsahovat kompletní popis řešení včetně architektury, topologii, rozhraní, protokolů, grafických schémat celého řešení.
- 9. Skutečný stav IDM dokumentace bude obsahovat podrobný popis implementovaného IDM a konektorů. Dokumentace skutečného stavu bude obsahově vycházet z implementační dokumentace se zapracováním konečného stavu.
- 10. Skutečný stav IB dokumentace bude obsahovat podrobný popis implementovaného IB a konektorů. Dokumentace skutečného stavu bude obsahově vycházet z implementační dokumentace se zapracováním konečného stavu.
- 11. Příručka pro uživatele IDM
- 12. Příručka pro Lokálního administrátora IDM
- 13. Příručka pro globálního administrátora IDM
- Projekt je spolufinancován z prostředků Evropské Unie, Evropského fondu pro regionální rozvoj.

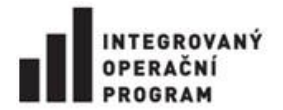

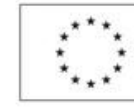

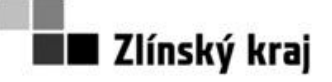

- 14. Příručka pro administrátora IB
- 15. Příručka pro uživatele IB "IB Prohlížečka ZR"
- 16. Příručky budou obsahovat mimo jiné následující informace:
	- 16.1. Bezpečnostní zásady a pravidla pro práci
	- 16.2. Metodiku pro interní a externí uživatelské identity.
	- 16.3. Metodiku řešení krizových stavů interních i externích identit (např. ztráta hesla, zpřístupnění účtu jiné identitě, …).
	- 16.4. Metodiku pro správu identit, práv. Definice komunikačního rozhraní pro napojení IS na IDM v nově nasazovaných IS (bude používáno při definování požadavků na nové IS).
	- 16.5. Definice bezpečnostních zásad a pravidel pro práci s IDM, definovat metodiku pro interní a externí uživatelské identity.

# **1.3 Školení**

- 17. Školení globálních administrátorů IDM minimálně 3 uživatelé, doba školení dle potřeby, minimálně 3 dny. Dodavatel odpovídá za organizační zajištění školení.
- 18. Školení lokálních administrátorů IDM minimálně 20 uživatelů, doba školení dle potřeby, minimálně 1 den. Dodavatel odpovídá za organizační zajištění školení.
- 19. Prezentace pro uživatele webového portálu IDM (uživatelská samoobsluha) minimálně 600 uživatelů (z toho 450 uživatelů KÚZK a 150 uživatelů krajem zřizovaných nebo zakládaných organizací ZZO), doba trvání 1 hodina, školení bude probíhat po 60 uživatelích. Dodavatel odpovídá za organizační zajištění prezentace.
- 20. Školení administrátorů IB minimálně 3 uživatelé, doba školení dle potřeby, minimálně v rozsahu 2 dnů. Dodavatel odpovídá za organizační zajištění školení.
- 21. Školení uživatelů IB na část "IB Prohlížečka ZR" minimálně 250 uživatelů, doba školení dle potřeby minimálně 1 hodina, školení bude probíhat po 60 uživatelích. Dodavatel odpovídá za organizační zajištění školení.

# **1.4 IDM KÚZK – technické požadavky**

**Požadavky na dodání a implementaci IDM a integraci s IS Specifikace požadavků:**

- 22. **IDM je klíčový systém KÚZK a při jeho implementaci (výměně za nový) je nutné zvážit všechny možné negativní dopady a postupovat nanejvýš obezřetně. Během implementačních prací nesmí dojít k neplánovaným výpadkům a omezení funkčnosti IS KÚZK.**
- 23. Požadovaná funkcionalita bude součástí jednoho funkčního celku.
- 24. Maximální doba odezvy pro 30 konkurenčních uživatelů systému, tzn. správa identit ve webovém portálu IDM nepřesáhne 3 sekundy při poskytnutých HW prostředcích ZK, viz bod [5.](#page-1-0) Jedná se o dobu od zadání požadavku do jeho vybavení, která bude garantována pro uživatele přistupující z LAN KÚZK. Tuto dobu odezvy nemusí splňovat náročné operace jako například replikace z MAP/PIS do IDM, z IDM do IS, ale maximální dobu odezvy musí splňovat notifikace probíhající operace.
- 25. IDM umožní spravovat (předpokládaný maximální sizing) minimálně 10000 identit, minimálně 5000 funkčních míst, minimálně 3000 organizačních jednotek a minimálně 1000 organizací.
- 26. IDM musí mít uživatelské rozhraní, které bude minimálně pro lokální administrátory a uživatelskou samoobsluhu řešeno webovým portálem IDM.

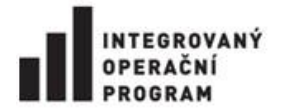

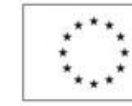

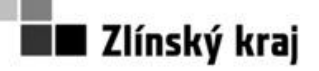

# **Příloha č. 0806-12-P02**

- 27. Rozhraní a dokumentace pro uživatele, administrátory a správce musí být plně v české lokalizaci
- 28. IDM systém bude obsahovat webové služby (SOAP) určené k:
	- 28.1. Replikaci uživatelských identit, funkční míst a organizačních jednotek do IS
	- 28.2. Přenos přiřazených oprávnění a rolí do IS
	- 28.3. Přenos číselníků rolí z jednotlivých IS do IDM
	- 28.4. Stav přenosu/komunikace IDM a jednotlivých IS.
	- 28.5. Replikaci uživatelských identit, funkční míst a organizačních jednotek do JIP
	- 28.6. Přenos číselníků rolí z JIP do IDM
	- 28.7. Procesu ověření identit (identifikace, autentizace a autorizace identit)
- 29. Proces ověření identit do krajských IS bude probíhat přes IDM pomocí zabezpečených webových služeb nebo přes AD (současný stav).
- 30. IDM umožní dědění atributů (např. logon script) a oprávnění (NT skupiny, aplikace, role, činnosti) v rámci stromové struktury z organizačních jednotek na podřízené organizační jednotky, funkční místa a identity.
- 31. IDM umožní dědění atributů (např. logon script) a oprávnění (NT skupiny, aplikace, role, činnosti) z funkčního místa na identity.
- 32. Veškeré operace provedené v IDM budou historizovány a logovány, tak, aby bylo možné zpětně zjistit kdo, kdy a jakou operaci provedl.
- 33. IDM umožní definování jednotlivých úrovní administrátorských oprávnění k identitám a stromové struktuře.
- 34. IDM umožní globálnímu administrátorovi vytvořit lokální administrátory a definovat jim oblast spravovaných dat (organizační strukturu, funkční místa, uživatelské identity, katalog aplikací/IS a role v aplikacích) a další pravidla pro používání v IDM, jako je například stanovení pravidel pro syntaxi uživatelský jmen a hesel, vymezení rolí.
- 35. IDM umožní globálnímu administrátorovi IDM vydefinovat a nastavit položky, které si uživatel může měnit sám, které jsou povinné atd. Například externímu uživateli umožnit změnu mobilního telefonu, místnosti.
- 36. IDM umožní lokálnímu administrátorovi vykonávat správu dat, která mu byla přidělena globálním administrátorem.
- 37. IDM umožní vytvářet uživatelsky definované Auditní reporty, např. přehled uživatelů a jejich rolí v IS napojených na IDM, filtrování a zobrazení uživatelů dle organizační struktury.
- 38. IDM umožní ISZR reporty identity synchronizované do JIP, KAAS a agendy a činnosti z RPP.
- 39. IDM umožní práci s daty z RPP **- r**eplikace číselníku agend a činností z RPP do IDM (agendy budou role v IDM)
- 40. IDM umožní zástupy IDM bude obsahovat funkcionalitu zástupů, každý uživatel může mít za sebe nastaven zástup. Součástí informací o zástupu bude kdo - koho zastupuje, od kdy do kdy a v kterých aplikacích a agendách. Zástupy budou předávány IS pomocí WS.
- 41. IDM umožní správu hesel. Uživatelská jména a hesla identit musí být totožná v IDM i AD.
- 42. IDM umožní změnu hesla identity a to tak, že uživatelská jména a hesla identit musí být totožná v IDM i AD. Zadavatel požaduje umožnit změnu hesla identity jak v IDM tak v AD s tím, že heslo bude změněno v obou zároveň.
- 43. IDM umožní práci s jednorázovými hesly.
- 44. Součástí dodávky IDM je zabezpečení integrace stávajících informačních systémů (konektory na informační systémy), které jsou předmětem ochrany podle autorského zákona. Tyto konektory
- Projekt je spolufinancován z prostředků Evropské Unie, Evropského fondu pro regionální rozvoj.

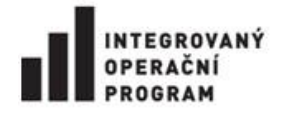

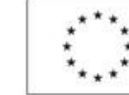

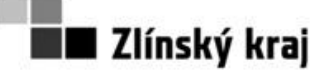

### **Příloha č. 0806-12-P02**

budou umožňovat replikace identit, organizačních struktur a funkčních míst, vytváření speciálních skupin, řízení práv, zástupy a potvrzení komunikace. Rozsah a způsob přenosu dat je součástí implementační dokumentace. Požadované konektory na IS jsou uvedeny v tabulce, viz [Tabulka 2](#page-5-0) seznam IS, [které budou napojeny na IDM](#page-5-0).

Úloha zadavatele při průběhu této integrace bude pouze v rovině koordinační. Dodavatelé IS byli obesláni zadavatelem s žádostí o součinnost s vítězným uchazečem. Uchazeči si dohodnou podmínky úprav nutných pro implementaci identitních služeb a úprav potřebných pro komunikaci IS/AIS s ISZR prostřednictvím integračního bodu s dodavateli IS samostatně.

#### **Pořadí Název IS Popis IS Výrobce IS Implementátor IS Kontakt na Implementátora IS** 1 1 ActiveDirectory |- Microsoft | KUZK www.microsoft.cz  $\overline{2}$ 3 Anet Docházkový systém - udržuje databázi příchodů/odchodů ANeT-Advanced Network Technology, s.r.o. ANeT-Advanced Network Technology, s.r.o. [www.anet.eu](http://www.anet.eu/) 3 8 Cardpay Stravovací systém ComInfo a.s. ComInfo a.s. www.cominfo.cz 4 20 Exchange 2010 provoz elektronické pošty Microsoft KUZK 5 22 GILDA veřejné zakázky MCo consulting s.r.o. MCo consulting s.r.o. [www.mco.cz](http://www.mco.cz/) 6 25 HelpDesk zpracování požadavků, evidence HW a SW, zápisy, rezervační systém Marbes Consulting, s.r.o. Marbes Consulting, s.r.o. www.marbes.cz 7 28 Kevis aplikační vybavení pro jednoduché evidence Marbes Consulting, s.r.o. Marbes Consulting, s.r.o. www.marbes.cz 8 30 MaP/PiS personální informační systém KS-Program KS-Program www.ksprogram.cz 9 42 Stavební úřad Vzory rozhodnutí, evidence stavebníků, parcel, statistika Vita Vita vita@vitasw.cz 10 44 T-WIST Prostředí pro tvorbu a běh mapových a databázových aplikací. T-Mapy spol s.r.o. T-Mapy spol s.r.o. www.tmapy.cz 11 61 602 FormServer Schvalování dovolených, cestovních příkazů, příjem žádostí o dotace, závěrečné zprávy, žádosti o školení, kontrolní činnosti Software602 a,s, Software602 a.s. [www.602.cz](http://www.602.cz/) 12 66 Telefonní seznam 1.0 Telefonní seznam krajského úřadu | Administrátoři.cz | Administrátoři.cz | www.administratori.cz 13 Projektové řízení Projektové řízení CA Clarity/PPM | ITEG a.s. | ITEG a.s. [www.iteg.cz](http://www.iteg.cz/) 14 Hostovaná spisová služba Hostovaná spisová služba pro zřizované a zakládané organizace ZK GEOVAP spol. s r.o. GEOVAP, spol s r.o. Čechovo nábřeží 1790<br>530 03 Pardubice tomas.weinzettl@geovap.cz 15 Metainformační systém Správa a publikace metainformací o geografických datových sadách a službách založených na prostorových datech Vars, a. s. Vars, a. s. www.vars.cz jan.rada@vars.cz 16 Portál úředníka Nový systém 17 ISZR (RPP agendy) Centrální systém

#### <span id="page-5-0"></span>**Tabulka 2 seznam IS, které budou napojeny na IDM (součást dodávky)**

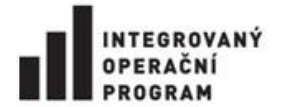

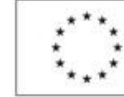

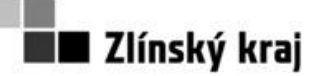

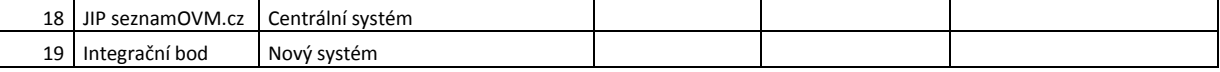

### **Správa uživatelů a řízení oprávnění v IS:**

- 45. IDM umožní vytvoření a správu identit, funkčních míst a organizačních struktur pomocí importních dávek i uživatelského rozhraní. Operace provedené administrátorem mají vyšší prioritu.
- 46. IDM umožní zařazení identity (uživatele) do více funkčních míst s tím, že jedno z funkčních míst bude označeno jako primární. Tato funkcionalita se používá například u asistentek radních, které jsou zařazeny jak pod odborem Kancelář hejtmana, tak přímo v organizační jednotce určené konkrétnímu radnímu.
- 47. IDM umožní udržovat identity, funkční místa, organizační struktury, role a přiřazení uživatelů do rolí v SQL databázi. Tyto identity budou sloužit jako referenční data pro ostatní vnitřní i vnější informační systémy KÚZK
- 48. IDM umožní spravovat kompletní životní cyklus identity uživatele
- 49. IDM umožní zobrazení identit ve stromové (organizační) struktuře
- 50. IDM umožní práci s více stromovými strukturami (jednotlivé stromové struktury mohou reprezentovat např. organizační strukturu Zlínského kraje, externí: příspěvkové organizace, obce)
- 51. IDM umožní obousměrnou synchronizaci dat, tzn. jak z IDM do IS (např. uživatele a jejich atributy, funkční místa, organizační jednotky, zástupy a přiřazení rolí), tak z IS do IDM (např. číselník rolí IS, které je možné uživateli zařazovat)
- 52. IDM umožní správu uživatelských rolí, tj. zařazení uživatele, funkčního místa nebo organizační jednotky do odpovídající role pro jednotlivé IS.
- 53. IDM umožní import číselníku rolí z JIP/KAAS a export členství identity v roli z IDM do JIP/KAAS
- 54. IDM umožní podporu správy rolí a oprávnění nezbytných pro komunikaci s RPP (matice agend, činností)
- 55. IDM umožní napojení dalších IS a správu jejich rolí
- 56. IDM umožní aktualizaci rolí z IS do IDM
- 57. IDM umožní správu členství v NT skupinách, tj. začleňování do skupin například podle odborů, oddělení nebo funkcí (například vedoucí pracovník)
- 58. IDM umožní import export dat dvěma způsoby:
	- 58.1. Přes uživatelské rozhraní spouští administrátor (viz. Požadovaný proces vytváření a editace interních identit přes uživatelské rozhraní.)
	- 58.2. Automaticky, například naplánovanou úlohou bez spuštění uživatelského rozhraní (viz. text níže)
- 59. IDM umožní import/export všech evidovaných dat v IDM přes datová rozhraní:
	- 59.1. webová služba SOAP
	- 59.2. SQL dotaz
	- 59.3. XML struktura (soubor)
	- 59.4. LDAP v3
	- 59.5. CSV textový soubor (nemusí obsahovat všechna data)

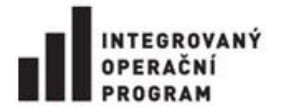

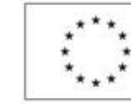

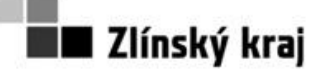

# **Příloha č. 0806-12-P02**

- 60. IDM umožní definování vlastních uživatelských položek k uživatelským identitám, organizačním jednotkám a funkčním místům a jejich předávání přes datové rozhraní. Uživatelské položky mohou mít datový typ: ano/ne, celé číslo, desetinné číslo, text. (Příklad uživatelských položek: synchronizovat do telefonního seznamu, synchronizovat do publikačního systému.)
- 61. IDM umožní automatické předvyplnění/generování položek z načtených dat na základě stanovených pravidel, například uživatelské jméno, email.
- 62. IDM umožní vytváření a správu číselníku (i ve stromové struktuře), především:
	- 62.1. Budov, místností
	- 62.2. Telefonů
	- 62.3. Typu pracovní pozice
- 63. IDM bude umožňovat vyhledávání a filtrování v evidovaných položkách podle: organizačních jednotek, funkčních míst, identit. Například všechny identity, všechny identity v určité organizační jednotce, všichni vedoucí, všechny identity s vybranou rolí z celé nebo vybrané části organizační struktury.
- 64. IDM bude umožňovat hromadné operace na organizační jednotky, funkční místa, identity a na vyhledané nebo vyfiltrované objekty. Hromadnou operací je například přiřazení rolí a oprávnění.

### **Přehled obecných povinných úloh, jejichž realizace bude předmětem implementace řešení**

- 65. IDM bude evidovat a spravovat níže uvedené objekty, mezi objekty budou vytvořeny potřebné vazby:
	- 65.1. Identity
	- 65.2. Funkční místa
	- 65.3. Organizační struktury
	- 65.4. Katalog aplikací
	- 65.5. Katalog rolí s vazbou na katalog aplikací
	- 65.6. NT skupiny
	- 65.7. Číselníky budov, místností, telefonů, typů pracovních pozic atd.
	- 65.8. evidence identifikátorů čipových karet (identita může mít více čipových karet)
- 66. IDM umožní správu uživatelských identit v MS Active Directory 2008 R2 a to především:
	- 66.1. správa uživatelských identit
	- 66.2. změnu atributů u uživatele
	- 66.3. správa organizačních jednotek (kontejnery)
	- 66.4. správa NT skupin
	- 66.5. evidence identifikátorů čipových karet
- 67. IDM umožní správu mailboxů v MS Exchange2010 a to především:
	- 67.1. založení mailboxu uživatele
	- 67.2. vytvoření alias mailboxu uživatele (při změně příjmení)
	- 67.3. zrušení mailboxu uživatele
- 68. IDM umožní přenos dat do vyjmenovaných systémů a to:
	- 68.1. uživatelské identity a jejich atributy
	- 68.2. organizační struktury
	- 68.3. funkční místa
	- 68.4. zařazení do odpovídajících rolí a skupin

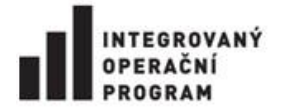

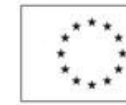

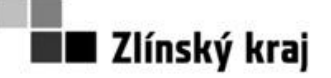

# **Příloha č. 0806-12-P02**

- 68.5. identifikátory čipových karet
- 68.6. zástupy
- 69. IDM umožní načítání dat z prostředí Personálního informačního systém KÚZK KS Program:
	- 69.1. vznik, změna, zrušení uživatele a jeho atributů (jméno, příjmení, fotografie, …)
	- 69.2. vznik, změna, zrušení organizační struktury, funkčních míst a jejich atributů
	- 69.3. vazby mezi uživateli organizační strukturou a funkčním místem
- 70. IDM bude umožňovat vytváření a editace externích identit těmito způsoby:
	- 70.1. Webový portál IDM
	- 70.2. Napojením na externí personální informační systémy. Dodavatel vydefinuje jedno komunikační rozhraní pro externí personalistiky. Požadované rozhraní nemusí být shodné s rozhraním na personalistiku MAP/PIS KÚZK.
	- 70.3. Napojením na JIP
	- 70.4. Import identit ze souborů CSV a XML. Dodavatel vydefinuje potřebnou datovou strukturu.
- 71. IDM bude umožňovat replikaci dat:
	- 71.1. identit do IS
	- 71.2. identit do AD (implementační analýza určí, kolik AD bude potřeba, KÚZK předpokládá dvě: pro interní a externí uživatelské identity)
	- 71.3. interní identity do JIP
- 72. IDM bude umožňovat vytváření, editaci a replikaci rolí:
	- 72.1. Replikace číselníku rolí z JIP do IDM
	- 72.2. Replikace číselníku rolí z MAP/PIS
	- 72.3. Vytváření a editace vlastních rolí v IDM
- 73. IDM bude umožňovat přiřazení rolí uživatelům (v uživatelském rozhraní bude informace o způsobu získání role):
	- 73.1. Replikace přiřazení z JIP
	- 73.2. Replikace přiřazení z MAP/PIS
	- 73.3. Uživatelské rozhraní nebo webový portál IDM
- 74. IDM bude umožňovat replikace mezi IDM a IS i JIP:
	- 74.1. Automatická replikace bez zásahu administrátora IDM nebo IS. Replikace bude automaticky spouštěna naplánovanou úlohou nebo událostí.
	- 74.2. Ručně spuštěna replikace administrátorem.

### **Webový portál IDM**

- 75. Webový portál IDM umožní kompletní správu (identit uživatelů, funkčních míst, organizační struktury a přiřazení rolí) dle nastavených oprávnění na přidělenou část stromové struktury.
- 76. Webový portál IDM umožní definovat workflow
- **77.** Webový portál IDM umožní **uživatelskou samoobsluhu –** bude součástí webového klienta určeného uživatelům. Bude sloužit k žádostem o oprávnění, změnám povolených údajů. Globální administrátor v systému vydefinuje procesy uživatelské samoobsluhy, tj. co bude náplní samoobsluhy, nastaví příslušná oprávnění, vydefinuje oprávněné uživatele a schvalovatele. Samoobsluha bude obsahovat úkony:
	- 77.1. Změna hesla
	- 77.2. Žádost o roli v systému administrátor vydefinuje roli/role pro jednotlivé IS, nastaví oprávnění, kdo může žádat o roli a schvalovatele.

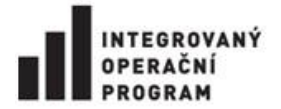

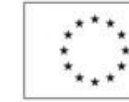

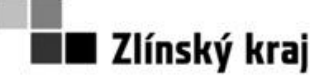

# **Příloha č. 0806-12-P02**

- 77.3. Změna povolených atributů: mobilního telefon, email
- 78. Webový portál bude plně funkční ve všech běžných internetových prohlížečích, např. MS IE, Mozilla Firefox, Opera, Google Chrome.
- 79. Webový portál bude obsahovat:
	- 79.1. Kontextovou nápovědu
	- 79.2. Uživatelský manuál

#### **Ostatní**

- 80. IDM umožní správu vazeb mezi objekty (organizační jednotka, identita) mezi MAP/PIS a IDM a také mezi IDM a AD. Například v AD existuje kontejner, v IDM bude vytvořena nová organizační jednotka administrátorem a IDM následně vytvoří vazbu mezi kontejnerem a organizační jednotkou. Bude umožněno vazbu zrušit. Popsaný princip je vyžadován i u identit.
- 81. IDM zajistí kompletní podporu českého jazyka z hlediska dat, se kterými pracuje
- 82. IDM umožní krokovat jednotlivé úlohy IDM včetně zobrazení náhledu změn, v operacích kde je to vhodné, především importy a exporty dat IDM.
- 83. IDM umožní nastavení, které zabrání hromadným změnám např. z důvodu chybných dat na vstupu (např. z personálního systému), tak aby nedošlo k hromadným nežádoucím změnám (např. smazání objektů v AD). Tato funkcionalita umožní při větším počtu změn zastavit frontu změn a upozornit globálního administrátora IDM mailem a zapsat tuto informaci do aplikačního logu serveru i do interního logu IDM. Tato vlastnost je poplatná pro všechny vstupně/výstupní konektory.
- 84. IDM umožní alertovat konfliktní stavy pomocí mailu na administrátory IDM a zapisovat do aplikačního logu na serveru i do interního logu IDM.
- 85. IDM umožní logování veškerých operací na vstupu a výstupu a uchovává importní data (dávky) v archivu. Zároveň je požadována správa archivu.
- 86. IDM bude podporovat ochranu vybraných objektů AD (zákaz změn, vyřazení ze synchronizace)
- 87. IDM umožní načítání logů do externího logovacího systému
- 88. IDM umožní sledovat jednotlivé stavy v průběhu synchronizace
- 89. IDM bude umožňovat databázovou historizaci. IDM bude obsahovat uživatelské rozhraní pro zobrazení historizovaných dat.

### **Specifikace konkrétních úloh, jejichž realizace bude předmětem implementace řešení**

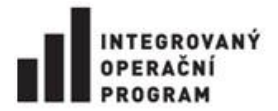

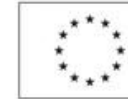

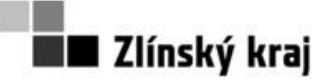

**Příloha č. 0806-12-P02**

90. Požadovaný proces vytváření a editace interních identit přes uživatelské rozhraní.

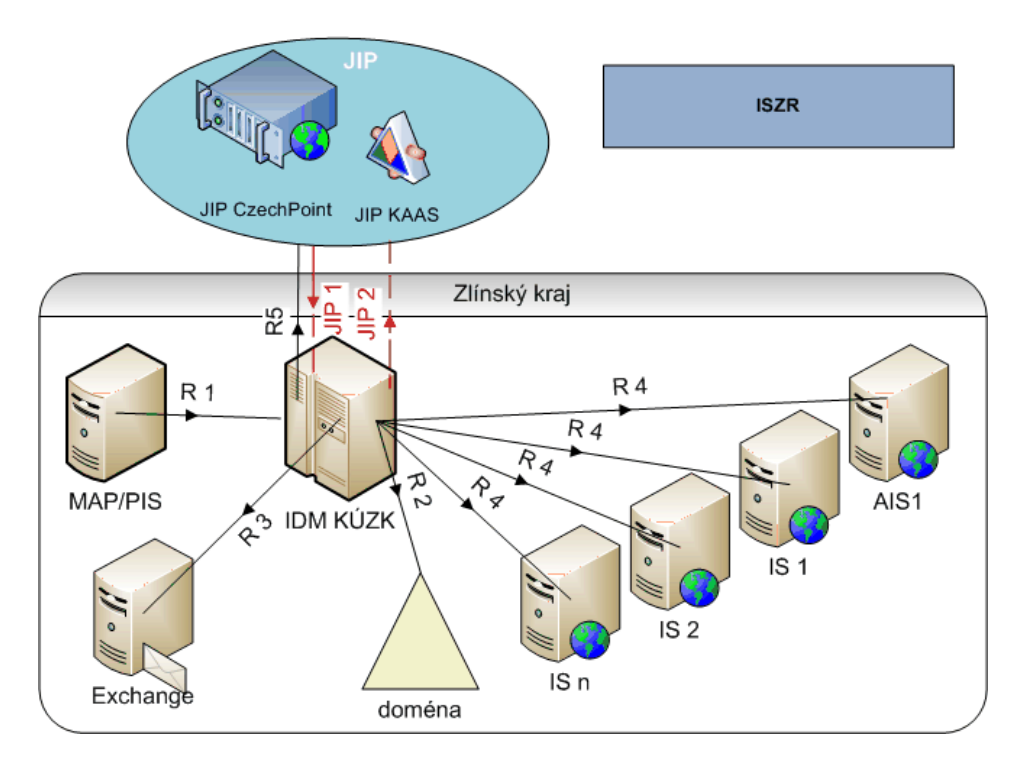

# Vytvoření, editace a replikace dat

**Obrázek 1 vytvoření, editace a replikace dat**

- 90.1. Personální informační systém MAP/PIS eviduje stromovou organizační strukturu, pracovní pozice/funkční místa a pracovníky. MAP/PIS eviduje také informace o zástupcích pracovníků.
- 90.2. R 1 vytvoření XML souborů v personálním informačním systému MAP/PIS. Tyto soubory jsou vytvářeny ke konkrétnímu datu a obsahují: organizační strukturu, funkční místa a pracovníky. Soubory jsou ukládány do dohodnutého úložiště. Identifikátorem vazby pro:
	- 90.2.1. Pracovníky je osobní číslo
	- 90.2.2. Funkční místo je ID funkčního místa z MAP/PIS
	- 90.2.3.Organizační jednotku je ID organizační jednotky z MAP/PIS
- 90.3. IDM načte XML soubory z MAP/PIS. XML soubory obsahují aktuální stav (neobsahují změnové dávky). Po načtení zobrazí předpokládané změny. Změnou se rozumí: vytvoření a rušení identity, změna zařazení identity do organizační jednotky, změna příjmení identity, při vytváření nových identit shoda jména a příjmení identit s existujícími identitami. Po odsouhlasení je zapíše do IDM.

Mohou nastat tři případy pro organizační strukturu, funkční místa a uživatele: 90.3.1.Vytvoření nového záznamu:

- Je založena nova uživatelská identita, IDM identitě vygeneruje potřebné informace (např. uživatelské jméno) a administrátor IDM doplněny další informace (např. email, typ pracovní pozice, telefon, kancelář, síťový disk).
- Založení nové organizační jednotky

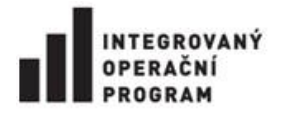

$$
\left| \begin{array}{c} \mathcal{L}^{\prime\prime} \\ \mathcal{L}_{\mu\nu} \end{array} \right|
$$

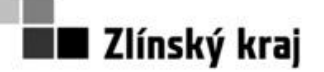

# **Příloha č. 0806-12-P02**

- Založení funkčního místa, IDM nastaví výchozí typ pracovní pozice 90.3.2. Editace existujících záznamů:
	- 90.3.2.1. U pracovníka je měněno příjmení, na to je navázána změna uživatelského jména, dále se mění datum ukončení platnosti, zařazení do funkčního místa
	- 90.3.2.2. U organizačních jednotek je měněn název, zařazení do organizační struktury
- 90.3.2.3. U funkčního místa je měněn název a zařazení do organizační struktury 90.3.3.Mazaní existujících záznamů:
	- 90.3.3.1. Není-li pracovník uveden v XML souboru, je přesunut do speciální složky "Ke smazání" pro další zpracování. Uživatelské identitě jsou odebrána všechna oprávnění, zakázán účet v AD a pracovník je odebrán z telefonního seznamu
- 90.4. R 2 data jsou z IDM synchronizována do doménového kontroléru. Při synchronizaci jsou zobrazeny předpokládané změny. Změnou se rozumí: vytvoření a rušení identity, změna zařazení identity do organizační jednotky, změna příjmení identity, při vytváření nových identit shoda jména a příjmení identit s existujícími identitami. Po odsouhlasení data zapíše do AD.
- 90.5. R 3 IDM vytvoří emailové účty v MS Exchange2010 pro uživatele, tento krok probíhá současně s krokem R2.
- 90.6. R 4 replikace informací z IDM do IS a to: organizační jednotky, funkční místa a uživatelské identity a jejich atributů.
- 90.7. R5 replikace uživatelských identit, organizačních struktur a přidělených rolí z IDM do JIP.
- 91. **Požadovaný proces replikace externích identit z JIP a jejich ověření:**
	- 91.1. V JIP budou vydefinovány položky číselníku rolí pro krajské IS (nabízené externím identitám). Těmto položkám bude nastaveno oprávnění, které subjekty mohou role použít. Např. role DWH/BI KUZK je dostupná pro subjekty: obce III, ZZO Zlínského kraje
	- 91.2. V JIP oprávněné subjekty (jejich lokální administrátoři JIP) přiřadí uživatele do rolí vydefinovaných pro krajské IS.
	- 91.3. Uživatelské identity, které jsou přiřazeny do rolí pro krajské IS, budou replikovány z JIPu do IDM (jméno/heslo/metadata)
- 92. Proces ověření identit do krajských IS bude probíhat přes IDM pomocí zabezpečených webových služeb nebo přes AD (současný stav).

# **1.5 Integrační bod – technické požadavky**

# **Technické požadavky**

- 93. IB zabezpečí centrální logování obousměrné komunikace mezi jednotlivými AISy a ISZR.
- 94. IB umožní uživatelsky přívětivou práci s logy, tj. v grafickém prostředí umožní vyhledávání, filtrování v datech logu.
- 95. IB umožní nastavit pravidla na archivaci a mazávání starých dat logů dle nastavené doby, např. po 18 měsících.
- 96. IB umožní export logů do SysLog serveru.
- 97. IB umožní publikaci kompletního eGON rozhraní (služeb) základních registrů směrem k AISům úřadu. Zároveň umožní změny eGON rozhraní v návaznosti na změny eGON rozhraní ISZR, tyto změny jsou součástí smlouvy o podpoře.

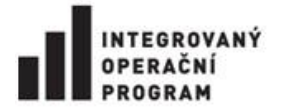

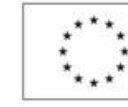

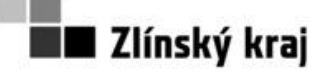

### **Příloha č. 0806-12-P02**

- 98. IB umožní pomocí uživatelského rozhraní přidání AISů, které mají právo komunikovat s ISZR včetně definování různých rozsahů využívání (jednotlivé webové služby (synchronní, asynchronní, metody push/pull), právo čtení a editace apod.)
- 99. IB zabezpečí proces automatického opakovaného volání služby v případě kdy ISZR nedodá požadovaná data.
- 100. Vypublikovaná rozhraní IB budou používat identické rozhraní webových služeb ISZR tak, že bude možné jenom na základě změny cíle (serveru, adresy a souvisejícího certifikátu AISů) přesměruje volání jednotlivých AISů z IB přímo na rozhraní ISZR a opačně.
- 101. IB zajistí takovou správu technických certifikátů AISů (vydaných ISZR) pro komunikaci s ISZR tak, aby bylo zajištěno logování komunikace v čitelné podobě.
- 102. IB umožní komunikaci hostované spisové služby pro ZZO Zlínského kraje s ISZR přes eGON rozhraní.
- 103. IB bude plně respektovat požadavky zákona č. 111/2009 Sb., o základních registrech, ve znění zákona č.100/2010 Sb., zákona č.424/2010 Sb., zákona č. 365/2000 Sb. a zákona č. 101/2000 Sb. včetně všech příslušných podzákonných norem a nařízení a další platné legislativy.
- 104. IB zajistí zabezpečení komunikace vůči ISZR oproti neoprávněným, nebezpečným popř. nezdokumentovaným operacím jednotlivých AISů (definice mezních hodnot, hraniční počty dotazů v čase, dotazy na zakázané objekty apod.)
- 105. IB bude umožňovat zpracování pravidelných notifikací z ISZR. IB umožní aktualizaci uložených dat z ISZR v případě, že tato možnost bude legislativně přípustná.
- 106. IB bude umožňovat zpracování celého procesu reklamace dat v ISZR využívání reklamačních služeb při procesu zpochybnění referenčního údaje
- 107. IB umožní podporu procesu blokování AISů v ISZR, IB bude schopno detekovat blokování AISů v ISZR a upozornit na tento stav administrátora (mailem, zapsání do logů)
- 108. IB umožní nastavení alertování chybových stavů
- 109. IB bude nakládat osobními údaji v souladu se zákonem č. 101/2000Sb. a se stanoviskem a metodikou ÚOOÚ.
- 110. IB umožní ukládání veřejných seznamů z ISZR (např. seznam OVM, seznam právnických osob, seznam existujících adres předpřipravených pro různé účely), prohlížení a další zpracování.
- 111. IB umožní prohlížení "IB Prohlížečka ZR" (IB vystupuje jako AIS) údajů ZR pro potřeby agend bez podpory AIS, musí splňovat: webové rozhraní, proces ověření, zdůvodnění náhledu, včetně logování všech potřebných údajů.
- 112. IB bude obsahovat testovací část, která bude sloužit k ověření funkčnosti jednotlivých služeb ISZR (eGON rozhraní)
- 113. IB bude integrován s IDM (OVM, agenda, agendová činnost, role, uživatel)
- 114. Podpora napojení AISů, které neumožňují komunikací pomocí WS eGON služeb. Zadavatel požaduje napojení AISů "EDA" a "Myslivecké a rybářské průkazy" od společnosti Yamaco, které neumí komunikovat s WS eGON rozhraní, ale má připraveno vlastní rozhraní.
- 115. IB bude umožňovat napojení na ISZR pro příjem aktuálního katalogu rolí pro komunikaci s ISZR. IDM bude řídit oprávnění přístupu ke službám IB, zejména pro "IB Prohlížečku". Způsob a rozsah řízení práva a komunikace IDM a IB bude součástí analýzy.
- 116. IB bude komunikovat s ISZR pomocí více komunikačních linek KIVS a internet (více IP adres). V případě nefunkčnosti jedné komunikační linky použije druhou a naopak.

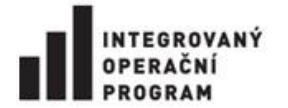

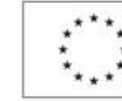

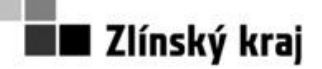

### **Příloha č. 0806-12-P02**

- 117. IB bude umožňovat prioritizace AISů, tj. možnost některým AISům dát větší prioritu při využívání služeb.
- 118. Součástí dodávky IB je zabezpečení integrace stávajících informačních systémů (konektory na informační systémy), které jsou předmětem ochrany podle autorského zákona. Rozsah a způsob přenosu dat je součástí implementační dokumentace. Požadované konektory na IS jsou uvedeny v tabulce, viz Tabulka 3 [seznam konektorů AISů na ISZR](#page-13-0) - součást dodávky. Úloha zadavatele při průběhu této integrace bude pouze v rovině koordinační. Dodavatelé IS byli obesláni zadavatelem s žádostí o součinnost s vítězným uchazečem. Uchazeči si dohodnou podmínky úprav nutných pro implementaci identitních služeb a úprav potřebných pro komunikaci IS/AIS s ISZR prostřednictvím integračního bodu s dodavateli IS samostatně.

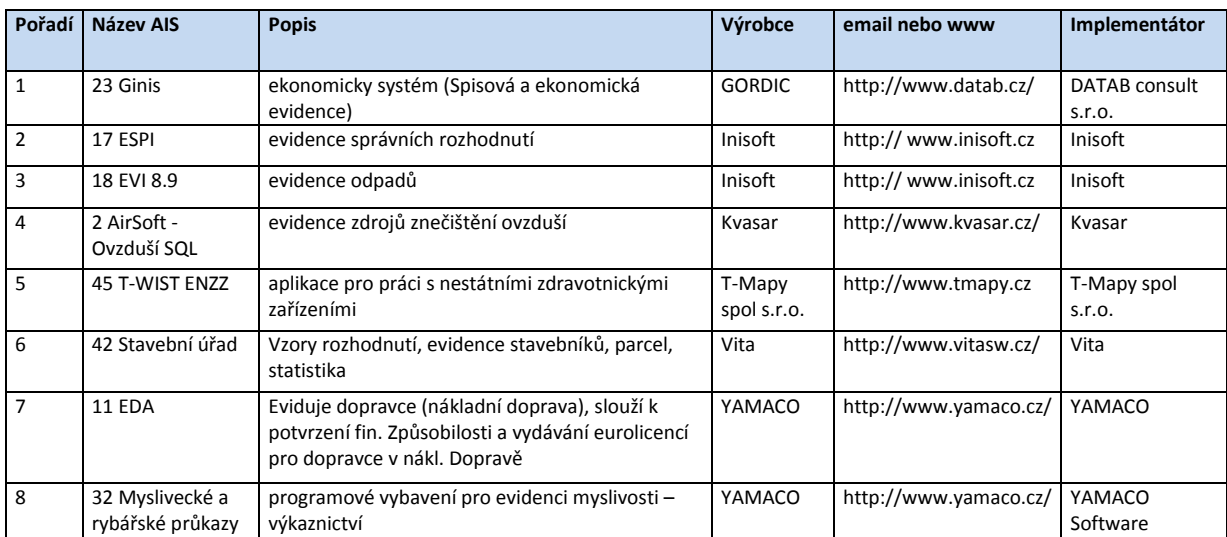

<span id="page-13-0"></span>**Tabulka 3 seznam konektorů AISů na ISZR - součást dodávky**

119. Rozhraní a dokumentace pro uživatele, administrátory a správce musí být plně v české lokalizaci. IB zajistí kompletní podporu českého jazyka z hlediska dat, se kterými pracuje.

Vítězný uchazeč bude při plnění postupovat v souladu se studií proveditelnosti "Vnitřní integrace úřadu a integrace s ISVS", která je přílohou č. 5 Zadávací dokumentace. Další podrobnosti plnění jsou uvedeny v obchodních podmínkách zadavatele (příloha č. 2 Zadávací dokumentace).

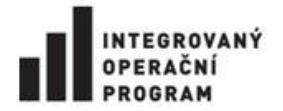

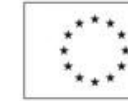

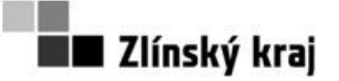

# **2 Předmět veřejné zakázky - část 2 veřejné zakázky: Portál úředníka**

Předmětem části 2 veřejné zakázky je dodávka a implementace Portálu úředníka a zajištění podpory systému po dobu udržitelnosti projektu, tj. do 31. 12. 2018.

Plnění obsahuje:

- a) Vytvoření Implementační dokumentace nasazení Portálu úředníka (PÚ)
- b) Dodávku veškerého SW vybavení a potřebných licencí
- c) Implementaci SW
- d) Kompletní migraci dat z intranetu do PÚ
- e) Dodávku konektorů vazeb na IS
- f) Vytvoření kompletní dokumentace v českém jazyce
- g) Provedení školení
- h) Zajištění podpory provozu PÚ

Zadavatel preferuje vybudovat PÚ na již existujících softwarových produktech a jejich přizpůsobení dle potřeby zadavatele, než budovat zcela nový softwarový produkt. Hlavním důvodem požadavku je jednodušší a levnější upgrade řešení.

# **Zadavatel nepřipouští výměnu používaných informačních systémů, kromě současného publikačního systému (SystemIdea) .**

# **2.1 Filozofie řešení**

Portál úředníka je webové prostředí, které uživatelům poskytne jednotný personifikovaný přístup k definovaným informacím. Portál úředníka bude také strukturovaně zobrazovat informace z jiných IS. Portál úředníka zcela nahradí současný publikační systém SystemIdea od společnost Autocont a.s. Podrobný popis funkcionalit stávajícího portálu je v dokumentu analýza publikačního systému Zlínského kraje, viz příloha č. 6 Zadávací dokumentace -– "Analýza publikačního systému KÚ Zlínského kraje".

Portál úředníka je určen uživatelům a to:

- <span id="page-14-2"></span>1.1. Interním přihlášeným uživatelům krajského úřadu Zlínského kraje, členům rady Zlínského kraje.
- <span id="page-14-0"></span>1.2. Externím přihlášeným uživatelům ze zřizovaných organizací Zlínského kraje
- <span id="page-14-3"></span>1.3. Externím přihlášeným uživatelům ze zakládaných organizací Zlínského kraje
- <span id="page-14-4"></span>1.4. Externím přihlášeným uživatelům z obcí ve Zlínském kraji
- <span id="page-14-1"></span>1.5. Dalším externím přihlášeným uživatelům
- 1.6. Anonymním uživatelům
- <span id="page-14-5"></span>2. Přihlášeným externím uživatelům (bod [1.2](#page-14-0) až [1.5\)](#page-14-1) budou zpřístupněny všechny tři části portálu úředníka dle jejich oprávnění, viz bod [4.](#page-15-0) Komunikace těchto uživatelů s PÚ bude probíhat přes HTTPS.

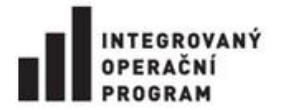

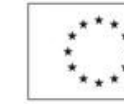

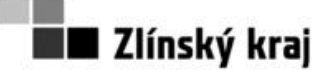

# **Příloha č. 0806-12-P02**

- 3. Anonymním uživatelům bude zpřístupněna pouze část PÚ určená k prezentaci veřejných informací, viz bod [4.](#page-15-0)
- <span id="page-15-2"></span><span id="page-15-1"></span><span id="page-15-0"></span>4. Portál úředníka bude zahrnovat tři funkční oblasti:
	- 4.1. Úvodní obrazovka "rozcestník" má poskytnout uživateli základní sumarizační přehled o dění v jednotlivých aplikacích, které slouží k podpoře jeho pracovní činnosti. Rozcestník zobrazí uživateli stránku složenou z funkčních bloků " widgetů" (oranžové bloky viz Obrázek 2 [blokové schéma portálu úředníka\)](#page-16-0). Administrátor vydefinuje rozcestník, tj. sestaví defaultní obrazovku z widgetů a stanoví, které widgety si uživatel může změnit.
	- 4.2. Publikační systém hlavním cílem je zveřejňování článků pro jednotlivé skupiny uživatelů vyjmenované v bodě [0](#page-14-2). Zadavatel požaduje technologickou výměnu současného publikačního systému za nový. Zadavatel disponuje podrobnou analýzou současného publikačního systému, viz příloha č. 6 Zadávací dokumentace – "Analýza publikačního systému KÚ Zlínského kraje".
	- 4.3. DMS systém umožňující efektivní spolupráci uživatelů na konceptech dokumentů. Účelem této části je vytvoření funkcionality pro podporu tvorby dokumentů v přípravné fázi, například příprava smluv, koncepcích, metodikách. Dále DMS bude sloužit k sdílení dokumentů, např. návody, metodiky. **DMS nebudou sloužit jako úložiště dat pro současné IS**.

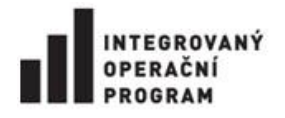

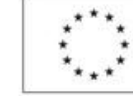

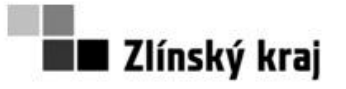

**Příloha č. 0806-12-P02**

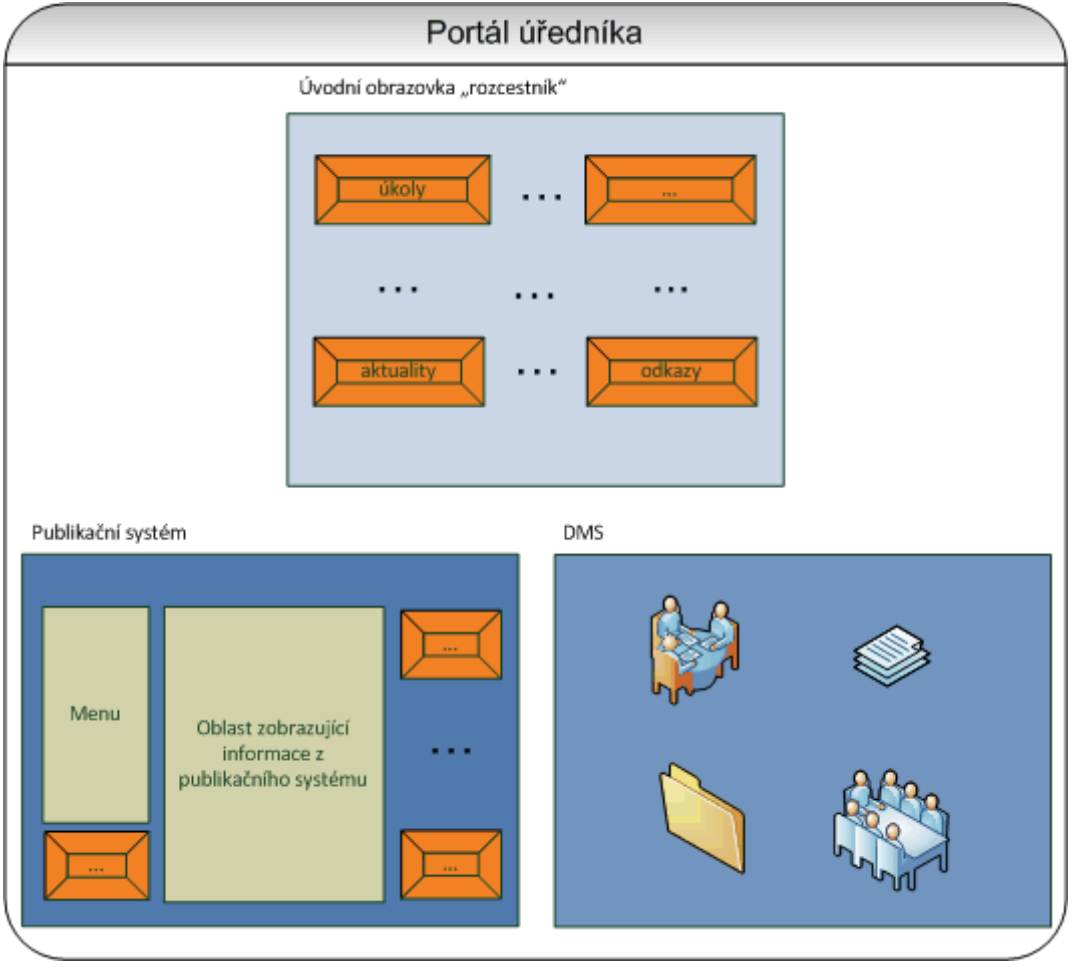

**Obrázek 2 blokové schéma portálu úředníka**

# <span id="page-16-0"></span>**2.2 Licence a vymezení HW**

5. Součástí dodávky díla jsou veškeré potřebné licence umožňující práci všem identitám (uživatelům) se všemi funkcionalitami portálu úředníka. Licence je požadována pro identity, viz [Tabulka 4](#page-16-1) [požadované typy a počty licencí](#page-16-1) pro PÚ.

<span id="page-16-1"></span>**Tabulka 4 požadované typy a počty licencí pro PÚ**

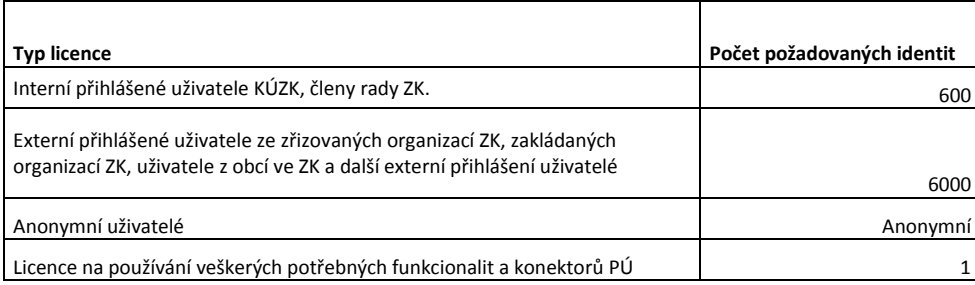

<span id="page-16-2"></span>6. Uchazeč ve své nabídce navrhne optimalizované řešení pro provoz ve virtualizovaném prostředí. Virtualizace je u zadavatele řešena pomocí VMware vSphere 5 Enterprice Plus, který má zadavatel již k dispozici.

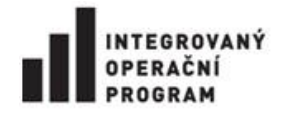

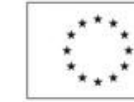

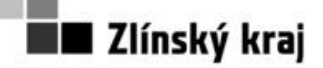

# **Příloha č. 0806-12-P02**

Objednatel má k dispozici pro realizaci této veřejné zakázky servery s OS Windows 2008 R2 Enterprice. Počet serverů si pro provozní prostředí zvolí zhotovitel, přičemž nesmí v souhrnu překročit maximální přidělené zdroje 32 GB RAM a 16 CPU. Každému serveru bude přidělen systémový disk C: o kapacitě 30 GB. Data budou ukládána na oddělený disk případně disky.

Součástí dodávky musí být veškeré licence potřebné pro legální užívání a správný chod celého díla. Součástí dodávky nejsou licence OS Windows 2008 R2, které má zadavatel již pořízeny v rámci zakoupené edice Datacenter ani licence MS SQL 2012 Standard a CAL licence pro pracovníky KÚZK). Tyto licence má již zadavatel pořízeny v rámci platné smlouvy Enterprice Agreement).

Zadavatel upozorňuje, že provozuje jednotnou platformu informačního systému Krajského úřadu Zlínského kraje, která funguje na bázi systému MS SQL.

Pokud jde o ekonomickou stránku řešení, zadavatel potřebuje zajistit co nejefektivnější a nejhospodárnější provoz informačního systému Krajského úřadu Zlínského kraje. Proto v případě, že řešení zhotovitele je realizováno na jiné platformě než MS SQL, musí být do nabídkové ceny uchazečem zahrnuty i veškeré náklady spojené s nasazením a provozem této platformy. Jedná se zejména o náklady spojené s případnou migrací dat, školením dvou administrátorů zadavatele v rámci oficiálního kurzu v délce alespoň 5 dnů. Zhotovitel pro takový případ ve své nabídce prohlásí, že veškeré náklady již promítnul do své nabídkové ceny a nebude v jejich důsledku požadovat žádné dodatečné navýšení ceny plnění.

Veškeré licence budou dodány tak, že do nabídkové ceny bude zahrnuta možnost bezplatného přechodu na jejich nové verze.

# **2.3 Kompletní dokumentace**

- 7. Dokumentace bude v českém jazyce. Bude obsahovat zejména bezpečnostní dokumentaci, popis implementace, naplnění standardů (bod [16\)](#page-18-0), systémovou a uživatelskou příručku. Veškerá dokumentace bude předána jak v tištěné tak i v elektronické podobě.
- 8. Implementační dokumentace pro PÚ dokumentace bude popisovat způsob nasazení PÚ a konektorů. Odsouhlasení implementační dokumentace zadavatelem je nezbytnou podmínkou pro zahájení další fáze - implementace. Implementační dokumentace bude obsahovat kompletní popis řešení včetně architektury, topologii, rozhraní, protokolů, grafických schémat celého řešení.
- 9. Skutečný stav PÚ dokumentace bude obsahovat podrobný popis implementovaného PÚ a konektorů. Dokumentace skutečného stavu bude obsahově vycházet z implementační dokumentace se zapracováním konečného stavu.
- 10. Příručka pro uživatele PÚ, tj. pro úvodní obrazovku, publikační systém a DMS bude obsahovat návody pro jednotlivé operace uživatelů uváděné krok po kroku (např. rozepsán způsob publikace nového článku na webové stránky po jednotlivých dílčích činnostech s navigací, doplněno obrazovými ilustracemi jednotlivých kroků).
- 11. Příručka pro administrátora PÚ, tj. pro úvodní obrazovku, publikační systém a DMS bude obsahovat kompletní popis všech funkcí a možností nastavení podrobně rozepsaných do úrovně významu všech konfiguračních prvků, vhodně doplněných popsanými obrazovými ilustracemi.
- 12. Podrobný návod na vytváření a správu widgetů jak pro uživatele, tak pro administrátory.

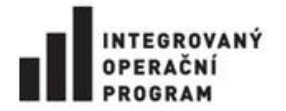

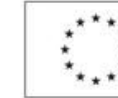

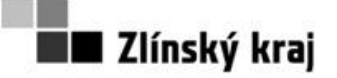

# **Příloha č. 0806-12-P02**

# **2.4 Školení**

- 13. Administrátorské školení, které je určeno minimálně 3 uživatelům v rozsahu minimálně 3 dnů. Dodavatel odpovídá za organizační zajištění školení.
- 14. Školení uživatelů, kteří budou aktivně vytvářet a zveřejňovat data na PÚ. Školení bude probíhat v počítačové učebně, je určeno minimálně 30 uživatelům v rozsahu minimálně 4 hodiny. Dodavatel odpovídá za organizační zajištění školení.
- 15. Seznámení uživatelů s PÚ budou probíhat v sídle zadavatele před spuštěním do ostrého provozu. Uživatelské školení je určeno pro 600 uživatelů (z toho 450 uživatelů KÚZK a 150 uživatelů ZZO), doba školení dle potřeby minimálně avšak 2 hodiny, školení bude probíhat po 60 uživatelích. Dodavatel odpovídá za organizační zajištění školení.

# **2.5 Technické požadavky**

# **Standardy a zákony**

- <span id="page-18-0"></span>16. PÚ bude dodržovat následující standardy:
	- 16.1. XHTML 1.x strict [\(http://www.w3.org/TR/xhtml1/DTD/xhtml1-strict.dtd\)](http://www.w3.org/TR/xhtml1/DTD/xhtml1-strict.dtd) nebo v případě zachování zpětné kompatibility HTML 5
	- 16.2. CSS 2.1 (http://www.w3.org/TR/CSS21/) nebo v případě zachování zpětné kompatibility CSS 3
	- 16.3. Metodika Bliend Ffrienly Web 2.3 (http://blindfriendly.cz/metodiky).
	- 16.4. Vyhláška č. 64/2008 Sb., o formě uveřejňování informací souvisejících s výkonem veřejné správy prostřednictvím webových stránek pro osoby se zdravotním postižením (vyhláška o přístupnosti).
	- 16.5. Zákon 101/2000 Sb. o ochraně osobních údajů, včetně dodržení pravidel dle stanoviska č. 1/2011 Úřadu pro ochranu osobních údajů.
	- 16.6. Zákon 365/2000 Sb., o informačních systémech veřejné správy
	- 16.7. Bezpečnost řešení PÚ musí být chráněny proti bezpečnostním chybám, je vyžadováno splnění doporučení OWASP Top 10 2010 [\(owasptop10.googlecode.com/files/OWASP%20Top%2010%20-%202010.pdf\)](http://owasptop10.googlecode.com/files/OWASP%20Top%2010%20-%202010.pdf)

# **Základní požadavky na způsob realizace řešení**

- 17. Maximální doba odezvy PÚ pro 30 konkurenčních uživatelů bude 2 sekundy na poskytnutých HW prostředcích KÚZK, viz bo[d 6](#page-16-2). Maximální doba odezvy je garantována pro uživatele přistupující z LAN KÚZK.
- 18. Migrace dat ze současného publikačního systému do PÚ. Současný publikační systém ukládá dokumenty do složek. Dokument/dokumenty (HTML dokument) mohou být umístěny do jedné složky nebo složek tvořících stromovou strukturu. HTML dokument může obsahovat několik dokumentů (příloh), ty se ukládají do složek galerie. Počet migrovaných dokumentů a složek je uveden v tabulce, viz Tabulka 5 počet dat pro migraci z [původního systému do PÚ](#page-18-1). Migrovaná data ze současného publikačního systému do PÚ budou ve stejné struktuře.

#### <span id="page-18-1"></span>**Tabulka 5 počet dat pro migraci z původního systému do PÚ**

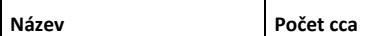

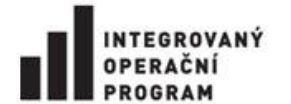

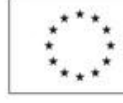

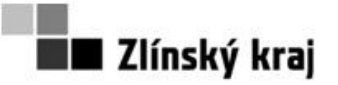

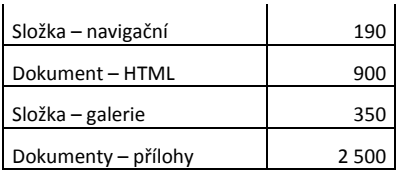

- 19. Zdrojem identit a metadat pro dodávané řešení PÚ bude nově budovaný IDM, replikace bude probíhat pomocí webových služeb. Požadovaná vazba z IDM do PÚ :
	- 19.1. Bude probíhat automatická replikace uživatelů a organizačních jednotek. Bude umožněno manuální spuštění replikace.
	- 19.2. Bude probíhat replikace příznaku vedoucí pracovník. Replikace identit, organizačních jednotek a příznaku vedoucí bude probíhat společně.
	- 19.3. Oprávnění přístupu k PÚ a jeho částem budou řízena pomocí členství v NT skupině/skupinách.
	- 19.4. Ověřování uživatelů může probíhat dvěma způsoby:
		- 19.4.1. vůči Active Directory obsahující subdomény pro interní a externí uživatele.
		- 19.4.2.Vůči IDM (webová služba).
	- 19.5. Ověření interních uživatelů v PÚ bude probíhat pomocí automatického ověření uživatele.
	- 19.6. Ověření externích uživatelů v PÚ bude probíhat pomocí SSO.
- 20. PÚ umožní rozšiřitelnost a modularitu řešení.
- 21. PÚ bude splňovat sémanticky korektní web tj. přehledně formátované HTML,
- 22. PÚ umožní systém šablon XHTML kód oddělený od skriptu, správa šablon a designu,
- 23. PÚ umožní zobrazení informací beze ztráty funkčnosti ve všech běžně užívaných prohlížečích v rozlišení 1024 x 768 px a vyšším. Zhotovitel splní tuto podmínku minimálně u následujících prohlížečů při zachování kompatibility prohlížečů:
	- 23.1. MS Internet Explorer 7 a vyšší;
	- 23.2. Google Chrome 4 a vyšší;
	- 23.3. Mozilla FireFox3.0 a vyšší;
	- 23.4. Opera 8.0 a vyšší;
- 24. PÚ umožní zobrazení informací ve verzi pro mobilní zařízení při zachování kompatibility prohlížečů, minimálně:
	- 24.1. Safari pro Ipad a IPhone,
	- 24.2. Opera Mini 3.1 a vyšší;
	- 24.3. Opera Mobile 10 a vyšší;
	- 24.4. Android Browser 3.1 a vyšší;
	- 24.5. Internet Explorer Mobile 6 a vyšší.
- 25. PÚ umožní rozšířené hledání včetně fulltextového vyhledávání (možnost určení oblasti vyhledávání např. nadpisy, obsahy, subportály, použití logických operátorů, možnost časového omezení, metadata) v kontextu nastaveného oprávnění.
- 26. PÚ umožní vyhledávání v přílohách dokumentů (např. word, excel, pdf) v kontextu nastaveného oprávnění.
- 27. PÚ umožní administraci přístupových práv. Systém bude umožňovat definovat neomezený počet jednotlivých uživatelů a uživatelských skupin, přičemž uživatele lze vložit do více skupin

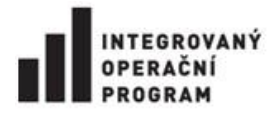

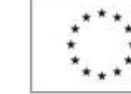

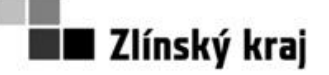

# **Příloha č. 0806-12-P02**

najednou. V takovém případě získává uživatel práva všech těchto skupin. Současně lze tomuto uživateli navíc mimo práv získaných ze skupin přiřadit další práva přímo.

Konkrétnímu uživateli nebo uživatelské skupině lze nastavit přístupová oprávnění ke složkám i informacím v ní uložených. Propracovaný systém oprávnění podporuje princip dědičnosti, tj. uživatel dědí práva ze skupiny, skupina ze své nadřazené skupiny apod., informace dědí práva ze složky, složka ze své nadřazené složky apod. Je zde tedy aplikován podobný systém dědičnosti jako v systému MS Windows. Pro jednotlivé části bude možnost nastavit minimálně tyto oprávnění:

- 27.1. úvodní obrazovka
- 27.2. přístup k modulům (požadovaným funkcionalitám)
- 27.3. přístup k widgetům
- 27.4. editace modulů:
	- 27.4.1. administrátorem (bez možnosti uživatelské editace);
	- 27.4.2. customizace uživatelem;
- 27.5. publikační systém:
	- 27.5.1. Pro dvojici uživatel informace, uživatelů složka, skupina složka, skupina informace lze nastavit následující oprávnění:
		- 27.5.1.1. číst,
		- 27.5.1.2. vkládat.
		- 27.5.1.3. upravovat,
		- 27.5.1.4. mazat,
		- 27.5.1.5. zveřejňovat.
- 27.6. spolupráce na tvorbě dokumentů:
	- 27.6.1. číst,
	- 27.6.2. vkládat.
	- 27.6.3.upravovat,
	- 27.6.4.mazat,
	- 27.6.5.zveřejňovat.
- 28. PÚ umožní řízení jednotného vzhledu PÚ.
- 29. PÚ umožní uživatelskou správu struktury.
- 30. PÚ umožní vytváření a správu widgetů administrátorem.
- 31. PÚ umožní správu archívu a automatickou archivaci. Jedná se o archivaci dokumentů, kterým skončila platnost (dokument se nebude zobrazovat). Nejedná se o archivaci ve smyslu zákona.
- 32. PÚ umožní formulářový modul, tj. vytváření jednoduchých formulářů a schvalovací workflow. Systém umožní vytvářet jednoduché sběrové formuláře. Nad daty workflow (průchody schvalovacím WF) bude umožněno vytvářet statistiky. Formulářový modul bude umožňovat:
	- 32.1. uživatelskou tvorbu interaktivních elektronických formulářů bez nutnosti psaní kódu
	- 32.2. dynamické formátování dat, validační masky
	- 32.3. konektivita na externí datové zdroje bez vývoje kódu
	- 32.4. wysiwyg editace a návrh formulářů
	- 32.5. publikace formulářů online pro použití v rámci webového prohlížeče
- 33. PÚ umožní Kalendář akcí dvou typů (Informativní kalendář akcí bez možnosti přihlášení a kalendář akcí s přihlášením)

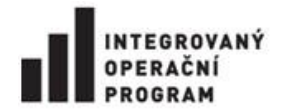

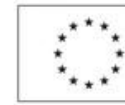

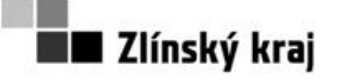

**Příloha č. 0806-12-P02**

- 33.1. Kalendář akci bude vždy umožňovat:
	- 33.1.1.filtrování: co se děje dnes, tento týden, měsíc, od do
	- 33.1.2.možnost řazení akcí dle oblasti sport, kultura, co se děje na úřadu, možnost rozšíření oblastí
	- 33.1.3.umožnit přidělení práv pro editaci více osobám a subjektům do jednotlivých oblastí
	- 33.1.4.U akce umožnit zadat:
		- 33.1.4.1. Typ akce
		- 33.1.4.2. Zveřejnění od, do
		- 33.1.4.3. Rezervování od, do
		- 33.1.4.4. Popis akce
		- 33.1.4.5. URL na popis akce
		- 33.1.4.6. Možnost přidat přílohu v jpg, doc, xls (pozvánka, leták, brožura,…)
		- 33.1.4.7. Možnost přidání dalších parametrů
	- 33.1.5. Propojení s rezervačním systémem místností/objektů, kde lze přímo zarezervovat registrovaný volný objekt pro uskutečnění akce (systém nabídne volné objekty k rezervaci)
- 33.2. Informativní kalendář akcí bez možnosti přihlašování na akci bude informovat o různých volnočasových akcích (vernisáže, přednášky, výstavy,…). Informativní kalendář akcí umožní dvě možnosti správy dat a to: uživatelsky i webovou službou.
	- 33.2.1. musí být umožněn automatický vstup dat v dohodnutém formátu (XML) z jiných systémů
- 33.3. Kalendář akcí se systémem přihlašování osob na různé typy plánovaných akcí (školení, workshopy, atd.) - systém pro rezervování zdrojů a akcí registrovaných uživatelů.
	- 33.3.1.U akce umožnit zadat:
		- 33.3.1.1. Počet uživatelů, kteří se mohou přihlásit
		- 33.3.1.2. Nastavení skupin uživatelů, kteří se mohou přihlásit k jednotlivým akcím (př. Jen pracovníci KUZK, jeden odbor, nebo obce,…)
		- 33.3.1.3. Návaznost akcí umožnit zadat, že akce na sebe navazují a že nelze se přihlásit na akci bez přihlášení na předchozí. Nemožnost přihlásit se na více stejných akcí současně.
		- 33.3.1.4. Po ukončení přihlašování přijde e-mailem uživateli, který akci zajišťuje, prezenční listina s přihlášenými osobami ve formátu .doc. Prezenční listina obsahuje název akce, termín konání akce, počet přihlášených, tabulkový výčet přihlášených osob (šablonu prezenční listiny je možno uživatelsky upravovat).
- 33.4. Kalendář akcí bude umožňovat propojení s MAP/PIS v dohodnutém formátu (XML) nebo webovou službou. Na základě volby synchronizace s MAP/PIS se budou synchronizovat informace o akcích i účastnících.
- 34. PÚ umožní rezervační systém místností/objektů rezervace objektů jako zasedací místnost, učebna, projektor, automobil,…
	- 34.1. Hlavní funkcionality:
		- 34.1.1.správa a definice místností/objektů (základní informace o objektu, fotografie, možnost přílohy)

### 34.1.2.správa provedených rezervací

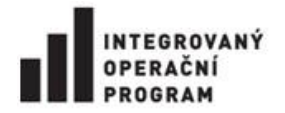

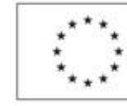

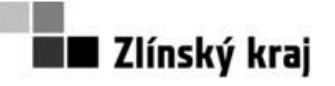

# **Příloha č. 0806-12-P02**

- 34.1.3.možnost volby schvalování rezervací
- 34.1.4.zobrazení pomocí kalendáře
- 34.1.5.osobní kalendář uživatele
- 34.1.6.posílání záznamů do kalendáře
- 34.1.7. vyhledávání volných místností/objektů na daný termín
- 34.1.8.opakované rezervace
- 35. PÚ umožní upozorňování na novinky (možnost novinky dělit na oblasti zájmu):
	- 35.1.1.zasíláním e-mailu
	- 35.1.2.pomocí RSS kanálu
- 36. PÚ umožní statistiky návštěvnosti stránek, modulů, složek a dokumentů.
- 37. PÚ bude obsahovat vnitřní normy: jednací řády, statuty, směrnice, příkazy ředitele, pokyny vedoucích (dále "VN"), jedná se o dokumenty ke stažení (formát RTF, DOC, DOCX, RAR, ZIP):
	- 37.1. U každé VN se evidují tyto parametry: identifikační znak, název, typ, oblast, zpracovatel, odpovědná osoba, odbor, schváleno, účinnost od, účinnost do, podepsáno, vazba na legislativu, závazné pro, související VN, přílohy. Možnost přidaní dalších parametrů, které popisují dokument, možnost zadávat hodnotu parametru libovolně, nebo výběrem z číselníků, které bude možno uživatelsky editovat
	- 37.2. Možnost třídění a filtrování VN dle jednotlivých parametrů, možnost exportu přehledu VN zobrazeného na monitoru
	- 37.3. Možnost uživatelské správy struktury VN (přidání či změna typu VN).
	- 37.4. Možnost přidávat k VN přílohy, které bude možnost publikovat na PÚ i na jiném místě (např. pokud půjde o závazný formulář, který bude tvořit přílohu č. 2 VN, systém umožní zadat, že se má formulář (dokument) zobrazit i ve složce či modulu Personální formuláře).
	- 37.5. Možnost připomínkovat koncept VN: možnost zadat okruh připomínkujících uživatelů, možnost zadat termín připomínkování od-do, verzování dokumentu podle jednotlivých připomínek, možnost sloučit všechny připomínky do jednoho dokumentu tak, aby bylo zřejmé, kdo připomínku podal, možnost exportu podaných připomínek. Dodavatel může zvolit i možnost, že se připomínky ke konceptu VN budou psát do jednoduchého elektronického formuláře, který bude u dokumentu a který bude umožňovat formátování textu (číslování připomínek, tučné písmo, odsazení, ukončit řádek, vložit prázdný řádek), z formuláře bude zřejmé, kdo jej vyplnil a kdy, bude se zobrazovat přehled již podaných připomínek, po termínu podávání připomínek přijde správci složky (konceptu VN) přehled všech podaných připomínek ve formátu DOCX, šablonu přehledu bude možno uživatelsky editovat (upravit záhlaví...)
	- 37.6. Možnost uživatelsky jednoduchého přesunu již neplatných VN včetně všech příloh do archivu (např. k tomu určené složky ve stromové struktuře), případně možnost evidovatukládat všechny dříve platné verze VN v nějaké podsložce aktuálně platné a účinné VN. Možnost nastavit povinné elektronické potvrzení zaměstnance, že se s elektronickou podobou VN seznámil, možnost sledovat, kteří zaměstnanci již potvrdili, kteří nikoliv, a to celkově, nebo dle odborů – organizačních jednotek.
- <span id="page-22-0"></span>38. PÚ bude obsahovat funkcionalitu pro vytváření, evidenci a oběh interních sdělení (dále jen "IntS"), tj. dokumenty, které slouží ke komunikaci v rámci úřadu s těmito funkcionalitami:

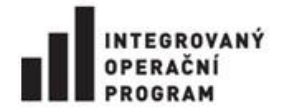

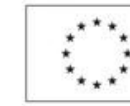

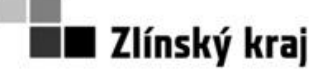

# **Příloha č. 0806-12-P02**

- 38.1. IntS bude mít formu elektronického formuláře, který bude umožňovat formátování textu (číslování, odrážky, tučné písmo, podtržení, kurzíva, odsazení, ukončit řádek, vložit prázdný řádek),
- 38.2. IntS je možno přidávat přílohy (DOCX, XLSX, PDF, JPG ad.)
- 38.3. Možnost nastavení individuálního schvalovacího workflow u každého IntS úředník připraví a zašle vybranému vedoucímu (nabídnou se všichni nadřízení dle organizační struktury) ke schválení; IntS může být určeno pro jiné oddělení v rámci odboru, pro jiný odbor, plošně; adresát musí mít možnost předat IntS v rámci workflow dalším podřízeným zaměstnancům k vyřízení, odsouhlasování vyřízení probíhá po stejném workflow.
- 38.4. U každého IntS je povinnost zadat tyto parametry:

38.4.1. číslo (nastaví systém automaticky, vede se samostatná řada pro odbor), 38.4.2. věc,

- 38.4.3.typ (na vědomí příjemce nic nepotvrzuje dalšího kroku, k potvrzení příjemce bude vyzván k elektronickému podpisu, k vyjádření – v tomto případě systém vyžádá zadání termínu a workflow bude nastaveno na přijetí odpovědi),
- 38.4.4.od (1. odbor, 2. jméno a funkce),
- 38.4.5. komu (1. odbor, 2. jméno a funkce možnost zvolit více odborů, např. všechny),
- 38.4.6. vyhotovil,
- 38.4.7.datum,
- 38.4.8.přílohy (doplní se automaticky název přiloženého souboru možno více příloh);
- 38.4.9.možnost nastavit, zda je možno parametr zadat libovolně, nebo výběrem z číselníků, které bude možno uživatelsky editovat, nebo z nabídky, např. v případě napojení systému na IDM z organizační struktury – jména, funkce, odbory;
- 38.4.10. možnost rozšířit o další parametry.
- 38.5. Možnost uložit rozpracovaný formulář IntS
- 38.6. Možnost vytisknout formulář IntS
- 38.7. Možnost podepsat formulář vnitřním elektronickým podpisem
- 39. PÚ umožní anketní systém, systém pro vyhodnocení anket, historizaci a prezentaci výsledků.
- 40. PÚ umožní diskusní systém, minimální požadavky: systém pro připomínky k jednotlivým tématům nebo dokumentům viz výše. U diskusního systému možnost zvolení buď anonymního zápisu příspěvku, nebo až po autentifikaci přispívatele. U zapsaných připomínek evidovat datum a čas zápisu, text připomínky, autor, e-mail. Umožnit správci diskuse moderování, nezveřejnění vybraných příspěvků.
- 41. PÚ umožní vytváření fotogalerie:
	- 41.1. možnost jejího vytvoření u všech dokumentů
	- 41.2. možnost vložení popisky fotografie a jejího autora
	- 41.3. možnost zobrazení náhledu přímo při čtení dokumentu, prohlížení fotogalerie bude možné v jednom okně, které umožní přesun mezi snímky
	- 41.4. systém zajistí kompresi a změnu velikosti rastrových obrazů o velké datové kapacitě na dvě varianty: malý náhled *(velikost možno definovat)*, standardní náhled *(velikost možno definovat)*.

### **Podrobný popis požadovaných funkcionalit**

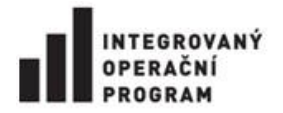

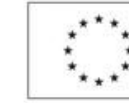

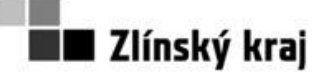

# **Příloha č. 0806-12-P02**

- 42. PÚ umožní **Rozcestník -** bude sloužit jako úvodní obrazovka portálu úředníka, interním uživatelům bude zobrazována jako "Domovská stránka". Pro rozcestník budou vydefinovány widgety, například všechny úkoly z IS KÚZK, přehled aktualit z publikačního systému, seznam reportů, důležitá sdělení. Uživatelům budou vydefinovány defaultní úvodní obrazovky sestavené z widgetů pro každou skupinu uživatelů (viz bod[0\)](#page-14-2). Widgetům musí být vždy určena relevantnost pro skupinu uživatelů a stanovena vnitřní logika zobrazovaní dat, tj. data se budou zobrazovat dle práv.
- 43. Součástí dodávky PÚ jsou vyjmenované widgety:
	- 43.1. Úkoly jedná se o widget, který uživateli zobrazí počet úkolů z vyjmenovaných IS, které má uživatel řešit. Zadavatel požaduje zobrazení počtu úkolů (které má uživatel řešit) nebo dokumentů ke schválení (které má uživatel schválit)a odkaz do řešitelské části IS. Tento widget bude zobrazovat data z IS:
		- 43.1.1.Helpdesk,
		- 43.1.2. 602 FormServer,
		- 43.1.3. EKUS/Intradoc,
		- 43.1.4.spisová služba GINIS,
		- 43.1.5.podpisová kniha GINIS,
		- 43.1.6.Outlook seznam emailů, úkolů, událostí
		- 43.1.7. Interní sdělení (funkcionalita PÚ), viz bod [38](#page-22-0)
		- 43.1.8.CA Clarity
	- 43.2. Docházka zobrazováno saldo (jedno číslo);
	- 43.3. Jídelna přehled objednávek alespoň na 3 dny;
	- 43.4. Aktuality bude možnost konfigurovat zobrazovanou kategorii, počet posledních zpráv;
	- 43.5. Kalendář
	- 43.6. Seznam konfigurovatelných odkazů, kdy pro každý bude možnost přidat ikonu a název.
	- 43.7. Seznam reportů z datového skladu
	- 43.8. Vyhledávací formulář telefonního seznamu
	- 43.9. IDM samoobsluha uživatele
	- 43.10. Personální systém počet zbývající dovolené/seznam benefitů

### **44. PÚ bude obsahovat funkcionalitu publikačního systému**

- 45. PÚ umožní publikaci dokumentů (dokument internetová stránka, obsahující text, obrázky, odkazy, atd.):
	- 45.1. jednoznačná identifikace osoby, která zapsala dokument do systému možnost zobrazit jméno a příjmení,
	- 45.2. historizace vzniku změn a případného odstranění dokumentu,
	- 45.3. možnost přidání diskuze k dokumentu nebo obecně ke zveřejněné informaci (diskusní systém), možnost moderování diskuse),
	- 45.4. Volitelně možnost schvalovacího procesu publikace dokumentu podpora v redakčním systému, podrobný popis workflow, vícekrokové schvalování,
	- 45.5. časové rozlišení publikování od do, řízení životnosti dokumentu,
	- 45.6. možnost vytvářet chráněné dokumenty, umožnit přečtení stránky až po autentifikaci (pokud uživatel má oprávnění).

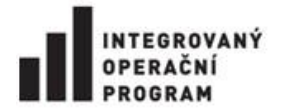

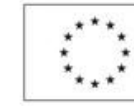

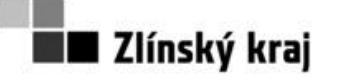

# **Příloha č. 0806-12-P02**

- 46. PÚ umožní průběžné ukládání rozpracovaného dokumentu.
- 47. PÚ umožní zveřejnění dokumentů a informací pro oprávněné uživatele pomocí webového prohlížeče z internetu (bez nutnosti instalace dalších součástí).
- 48. PÚ umožní administraci systému přihlášenému uživateli pomocí webového prohlížeče.
- 49. PÚ umožní vytváření virtuálních internetových serverů (subportálů) administrátory PÚ KÚZK, např. http://www.jdtm-zk.cz/,<http://www.kr-zlinsky.cz/eu/>. Požadavky na subportály:
	- 49.1. bude obsahovat funkcionalitu PÚ, zejména bod [4.2](#page-15-1) s návazností na [4.3.](#page-15-2)
	- 49.2. budou zobrazovat vybranou část informací obsahově odpovídajícím subportálům.
	- 49.3. bude umožněno v jednotlivých subportálech vyhledávat v informacích obsahově odpovídajícím subportálům.
	- 49.4. bude umožněno nastavení odlišného rozložení zobrazení informací a grafické podoby
	- 49.5. subportály jsou určeny uživatelům specifikovaných v bodec[h 1.2,](#page-14-0) [1.3,](#page-14-3) [1.4,](#page-14-4) [1.5](#page-14-1) a zejména anonymním uživatelům [1.6.](#page-14-5)
- 50. PÚ umožní podporu cizojazyčných verzí.
- 51. PÚ bude obsahovat telefonní seznam pracovníků krajského úřadu se zobrazením informace o přítomnosti. Data budou přebírána z IDM a docházkového systému.
- 52. PÚ umožní aktuality možnost vpisování krátkých zpráv; u každé zprávy bude uvedený datum, text; bude umožněno vložit URL adresu, potom text bude sloužit jako text odkazu.
- 53. PÚ umožní tisk stránky zobrazení optimalizované stránky pro účely tisku.
- 54. PÚ bude obsahovat sitemap mapa stránek na serveru:
	- 54.1. je generována a zaslána kompletní struktura stránek dosažitelná uživateli (dle bodu[0\)](#page-14-2)
	- 54.2. uživateli je celá struktura prezentována vhodným a přehledným způsobem (např. u stromové struktury jsou jednotlivé listy 3. a nižších úrovní zobrazované na stránce po otevření
- 55. PÚ umožní odeslání URL zobrazené stránky na e-mailovou adresu.

### **56. PÚ bude obsahovat funkcionalitu DMS**

- 57. PÚ umožní strukturování dokumentů do složek.
- 58. PÚ umožní automatický systém verzování dokumentů.
- 59. PÚ umožní přímé upravování dokumentů a jejich metadat ve výchozích programech MS Office.
- 60. PÚ umožní sdílené prostory mezi skupinami uživatelů.
- 61. PÚ umožní připojení složky DMS jako síťového úložiště a plnou podporu vyhledávání.
- 62. PÚ umožní vytváření metadat dokumentů s možností filtrace podle obsahu metadat.
- 63. PÚ umožní vyhledávání a fulltextové vyhledávání ve všech obsažených informací včetně obsahu dokumentů i metadat na základě respektování přístupových oprávnění k jednotlivým informacím a dokumentům.
- 64. PÚ umožní správu uživatelských identit (uživatelé, skupiny).
- 65. PÚ umožní řízení uživatelských oprávnění pro celý sdílený prostor nebo informační stránky i pro jednotlivé dokumenty a další informace s využitím dědění oprávnění.
- 66. PÚ umožní uzamykání dokumentů (vynucení exkluzivního přístupu).
- 67. PÚ umožní zveřejňování dokumentů pomocí publikovatelného odkazu.
- 68. PÚ umožní řízení oběhu dokumentů workflow.
- 69. PÚ bude obsahovat designer definice procesů oběhu dokumentů.

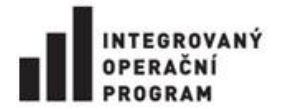

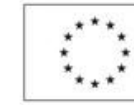

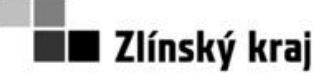

### **Příloha č. 0806-12-P02**

- 70. PÚ bude zobrazovat informace o stavu procesu oběhu dokumentů.
- 71. PÚ umožní uživatelské komentáře dokumentů.
- 72. PÚ umožní automatickou notifikaci při nastavených událostech nebo při průchodu dokumentu workflow (například na události: vložení, předání, komentování), nastavení příjemců.
- 73. DMS bude pro práci běžného uživatele využívat webového klienta.
- 74. PÚ umožní vytváření sdílených týmových stránek a informačních seznamů. Bude umožněno vytváření těchto informačních seznamů na základě uživatelsky modifikovatelných šablon.
- 75. PÚ umožní nastavení a modifikace schvalovacích workflow a publikování pro dokumenty i jejich metadata.
- 76. PÚ umožní ukládání a práci s mediálními soubory typu obrázky, fotografie, streamované audio a video soubory.
- 77. PÚ umožní rozšiřitelnost na základě nárůstu aktivních uživatelů a musí být schopen zajistit požadavky na vysokou dostupnost.
- 78. PÚ umožní obnovu dat v případě jeho poškození i možnost obnovy části informací v případě nevhodného smazání nebo nechtěné změny informace uživatelem s vyššími oprávněními.
- 79. PÚ umožní propojení na systémy hromadné elektronizace (autonomní skenovací zařízení) a OCR rozpoznání obrázkových dokumentů pro fulltext, včetně vložených obrázků v PDF dokumentech.
- 80. PÚ umožní elektronizaci dokumentů s automatickým rozpoznáváním čárových kódů.

#### **Požadované Konektory**

81. Součástí dodávky PÚ je zajištění integrace stávajících informačních systémů (konektory na informační systémy), které jsou předmětem ochrany podle autorského zákona. Tyto konektory budou umožňovat čerpání dat z IS, předpokládaný rozsah pro každého uživatele z IS maximálně tři údaje (např. suma úkolů, odkaz na řešitelskou část samotného IS). Rozsah a způsob přenosu dat je součástí implementační dokumentace. Požadované konektory na IS jsou uvedeny v tabulce, viz Tabulka 6 [seznam konektorů IS](#page-26-0) pro PÚ - součást dodávky. Úloha zadavatele při průběhu této integrace bude pouze v rovině koordinační. Dodavatelé IS byli obesláni zadavatelem s žádostí o součinnost s vítězným uchazečem. Uchazeči si dohodnou podmínky úprav nutných pro implementaci s dodavateli IS samostatně.

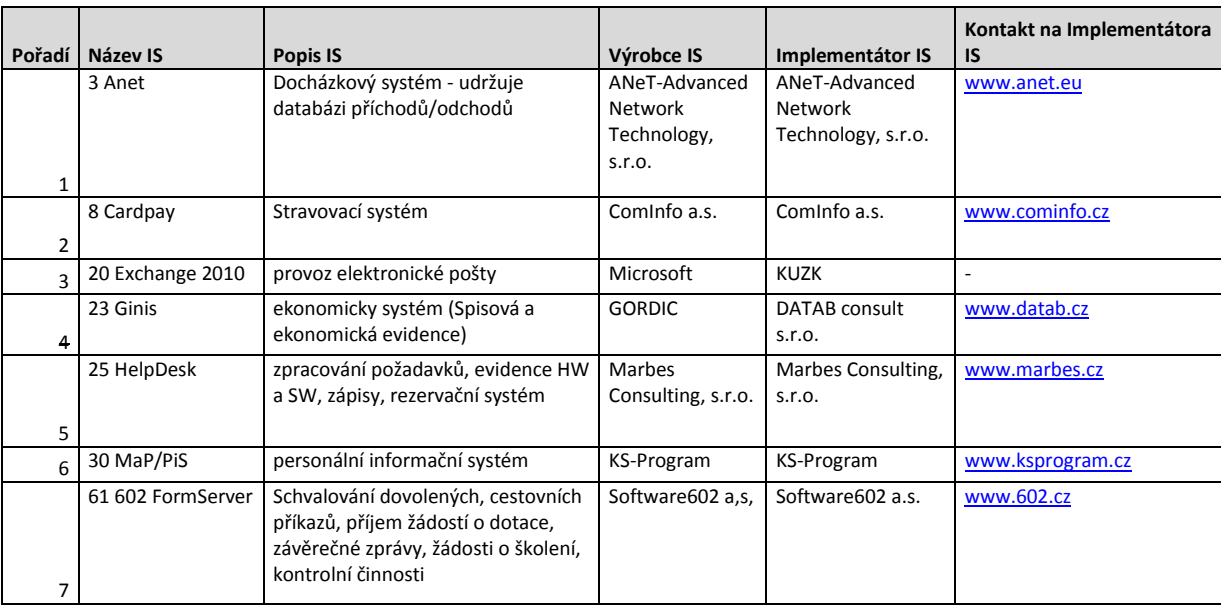

<span id="page-26-0"></span>**Tabulka 6 seznam konektorů IS pro PÚ - součást dodávky**

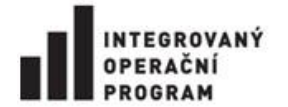

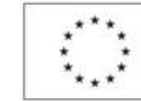

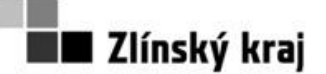

**Příloha č. 0806-12-P02**

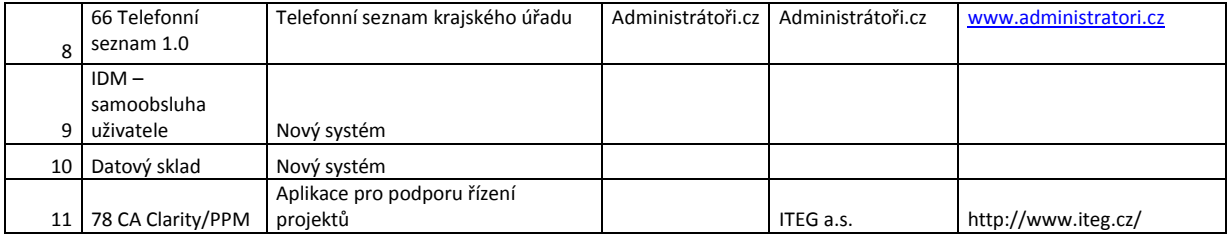

82. Rozhraní a dokumentace pro uživatele, administrátory a správce musí být plně v české lokalizaci. IB zajistí kompletní podporu českého jazyka z hlediska dat, se kterými pracuje.

Vítězný uchazeč bude při plnění postupovat v souladu se studií proveditelnosti "Vnitřní integrace úřadu a integrace s ISVS", která je přílohou č. 5 Zadávací dokumentace. Další podrobnosti plnění jsou uvedeny v obchodních podmínkách zadavatele (příloha č. 3 Zadávací dokumentace).